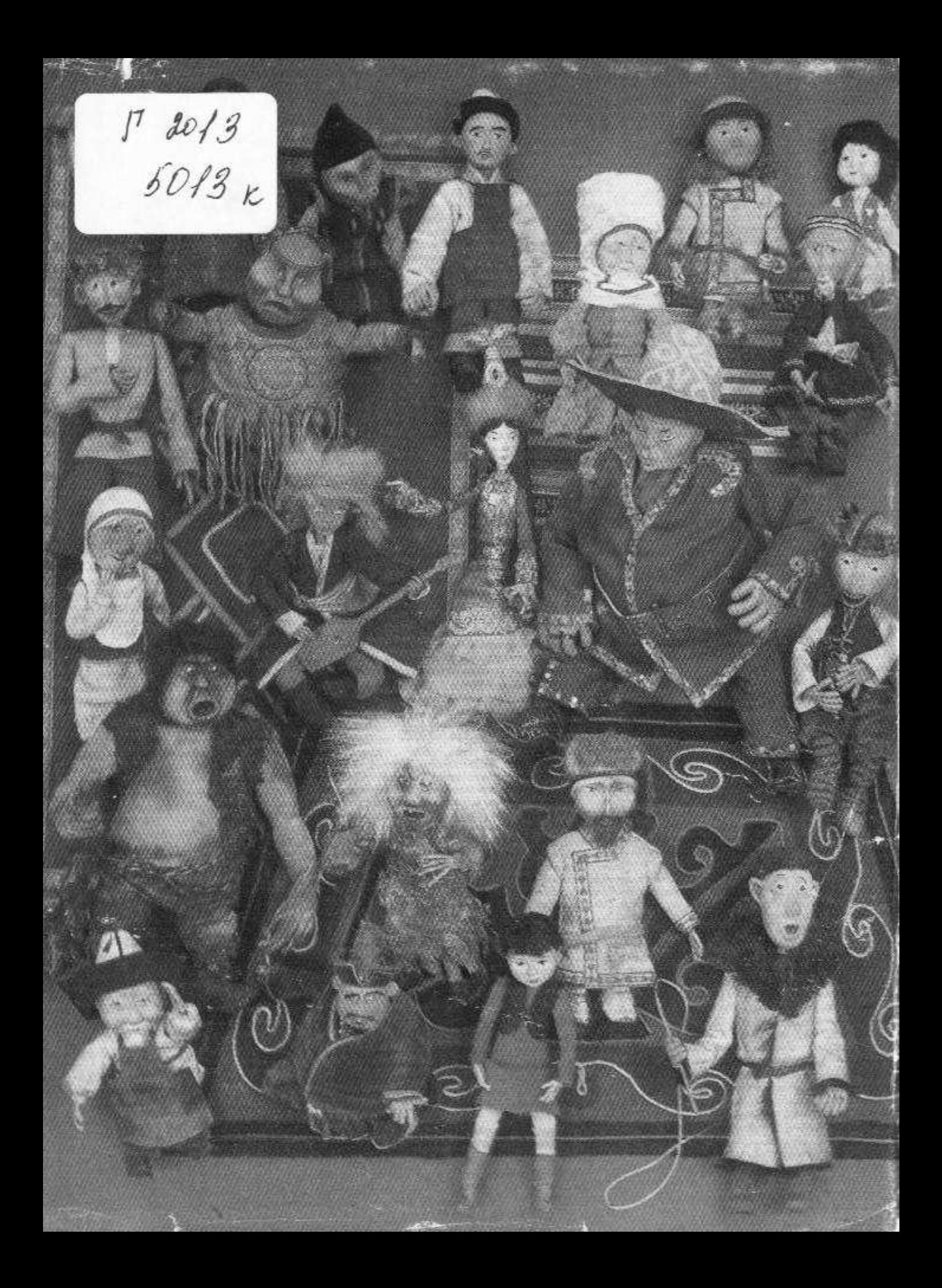

## Содержание

От автора 5 МУЛЬТИПЛИКАЦИЯ - НОВАЯ МУЗА 7 Рождение музы 8 Пионеры 17  $C$ оветская — многонациональная 28 РОЖДЕНИЕ КАЗАХСКОЙ МУЛЬТИПЛИКАЦИИ (Амен Хайдаров и его фильмы) 41 «Почему у ласточки хвост рожками?» 42 «Аксак-кулап» 59 Ходжа Насыр и другие 63 Дерево Амена-ага 66 НА ЭКРАНЕ - КУКЛЫ 69 ПОИСК и ЭКСПЕРИМЕНТ: ПАХОДКИ и НЕУДАЧИ 81 От персонажа к характеру 82 Вместо резюме 101 «ВСЕ ФЛАГИ В ГОСТИ...» 109 МИКРОДИАЛОГИ 125 Современность и герой 126 Школа и индивидуальность 133 Художник и народная культура 142 Фильмография 149 Список иллюстраций 157